## No application associated with the pdf file

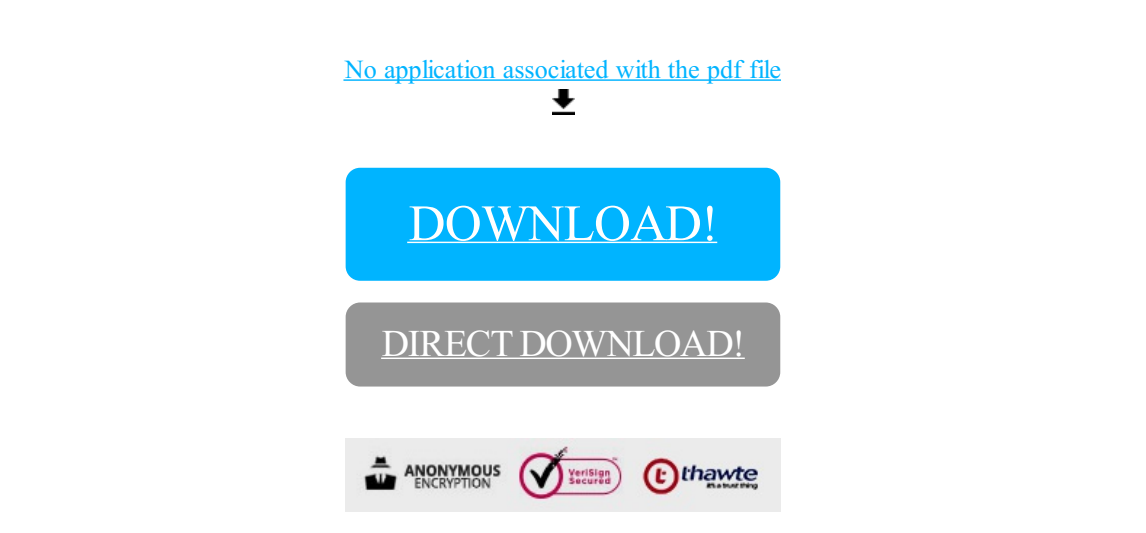

[DOWNLOAD!](http://yoztopdf.ru/78W7?id=no application associated with the pdf file)

DIRECT [DOWNLOAD!](http://yoztopdf.ru/78W7?id=no application associated with the pdf file)